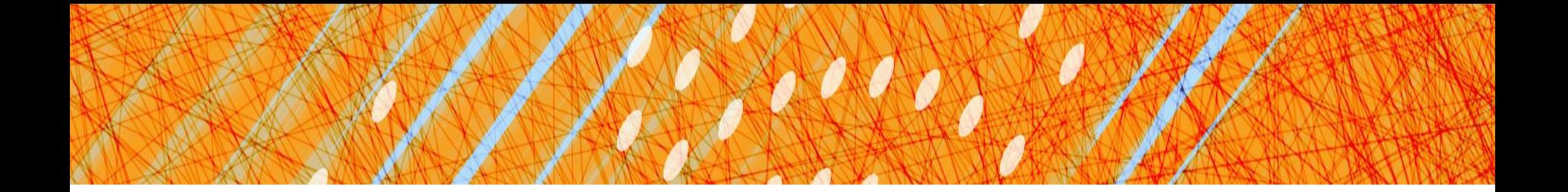

#### File Systems

#### CS 4410 Operating Systems

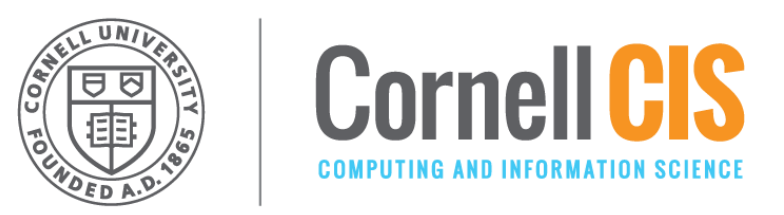

[R. Agarwal, L. Alvisi, A. Bracy, M. George, E. Sirer, R. Van Renesse]

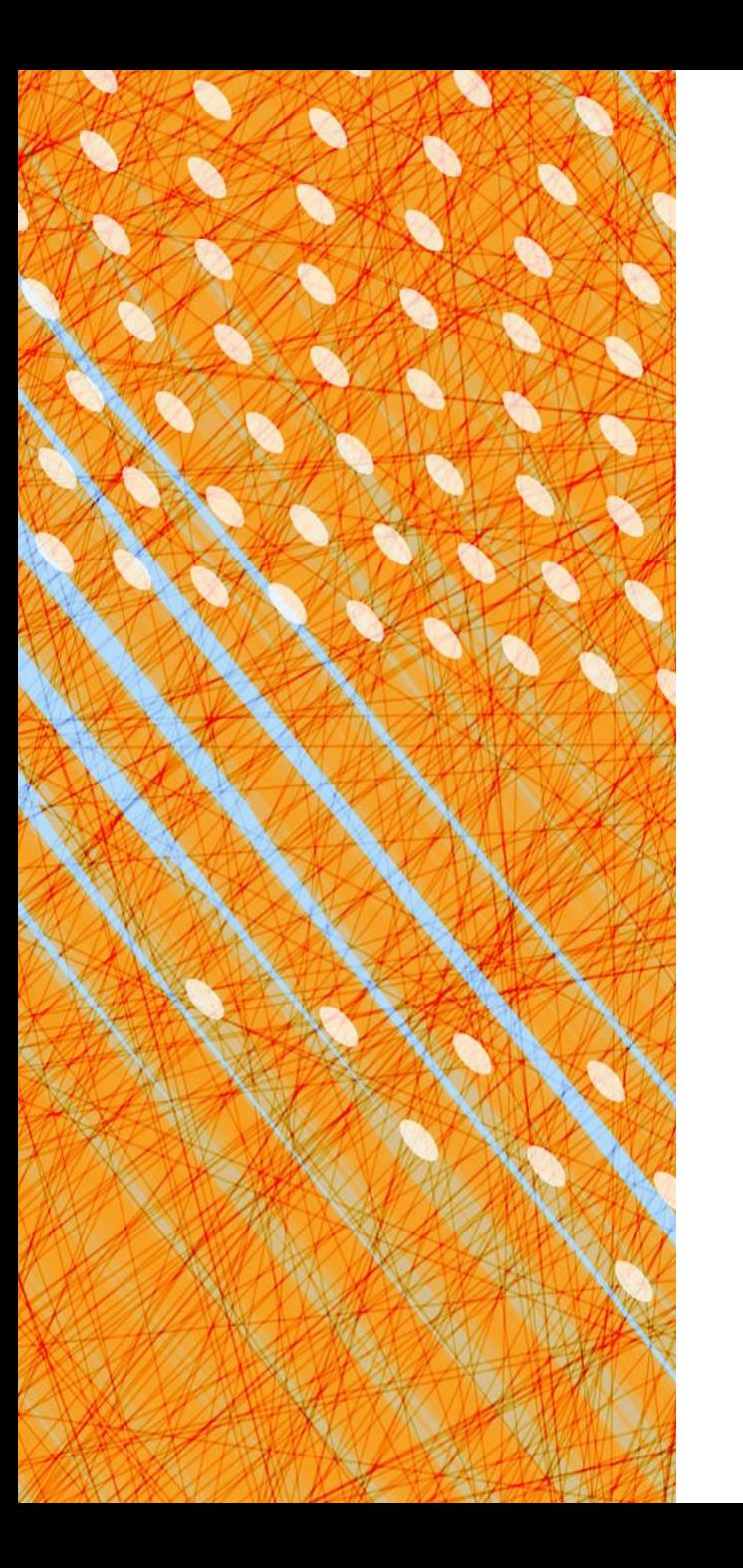

## Logging and LFS

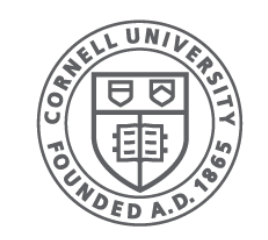

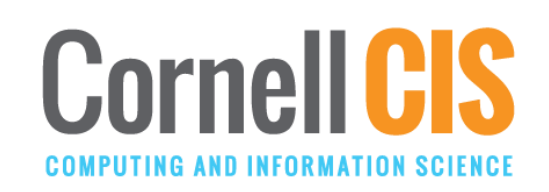

## The Consistent Update Problem

- Filesystems consist of multiple data structures
	- Free list and directory tree (e.g. inodes)
- Many FS operations require a sequence of updates to multiple data structures
- Need to *atomically* move FS from one valid state to another
- Crashes can occur at any time!

#### • 6 blocks, 6 inodes

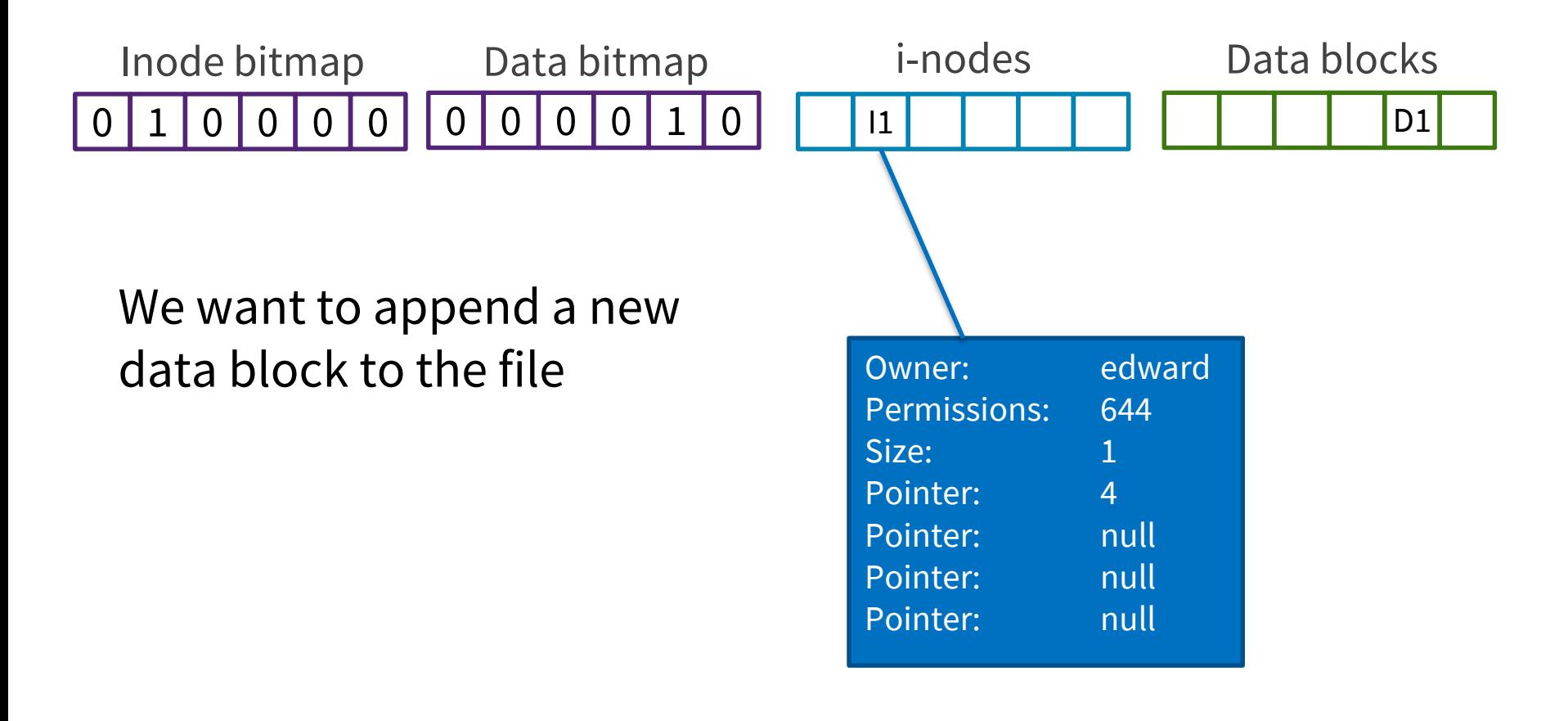

#### • 6 blocks, 6 inodes

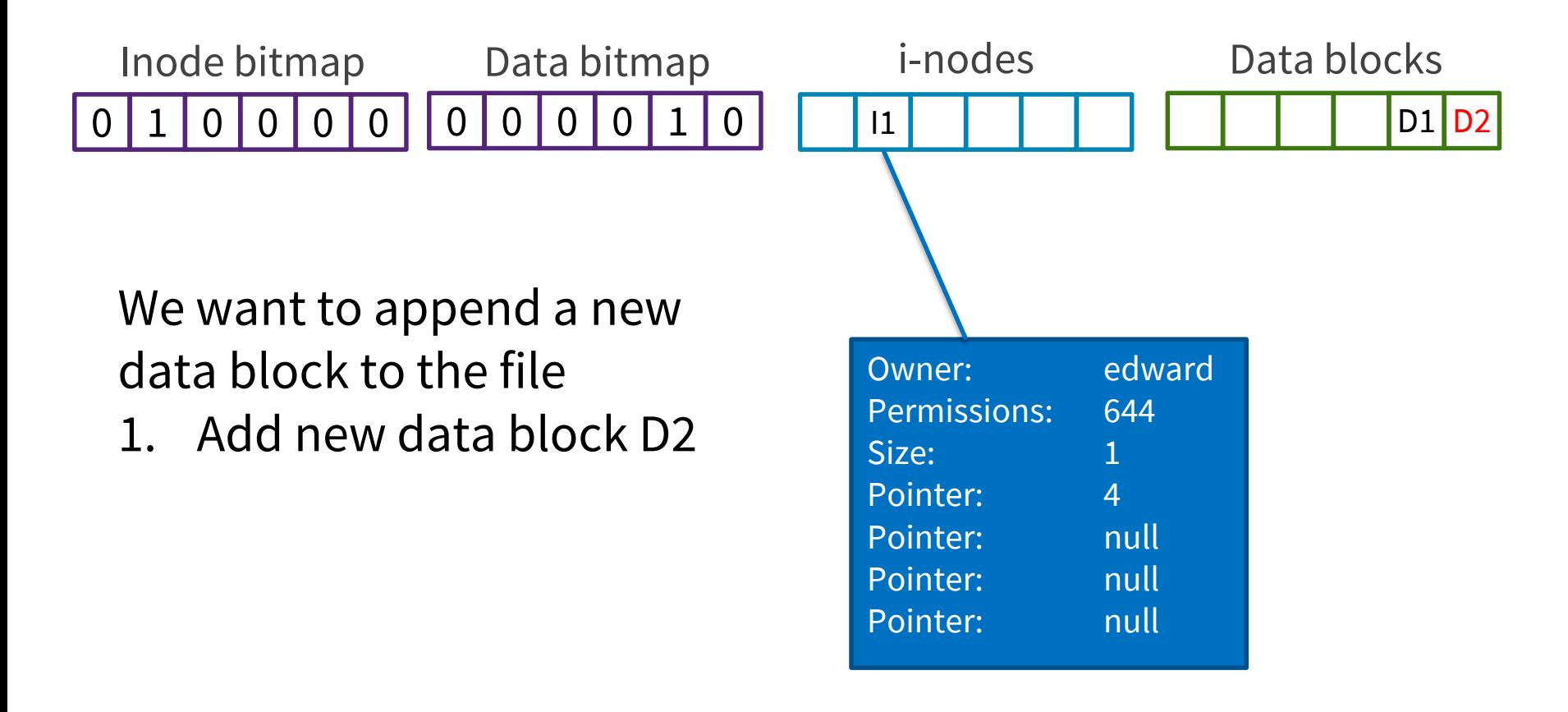

#### • 6 blocks, 6 inodes

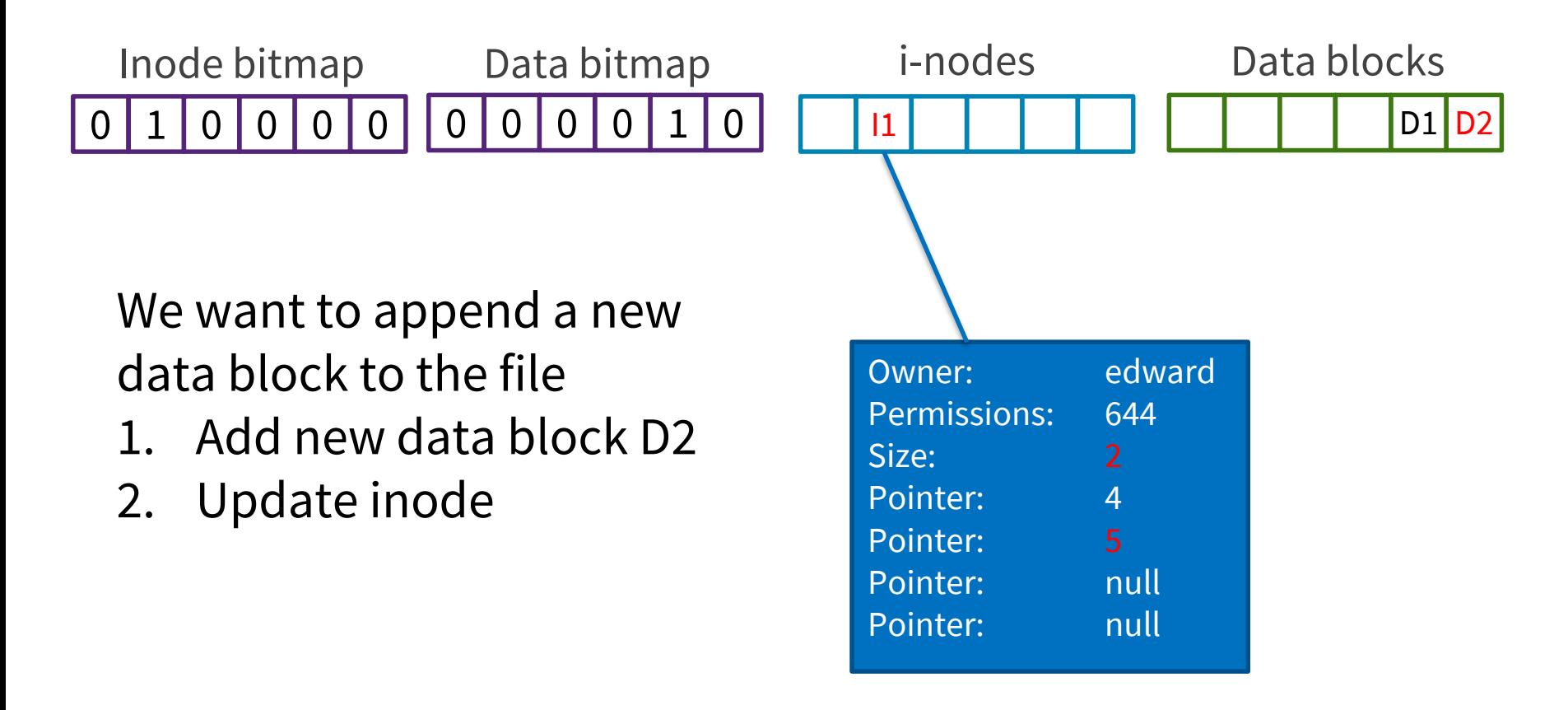

#### • 6 blocks, 6 inodes

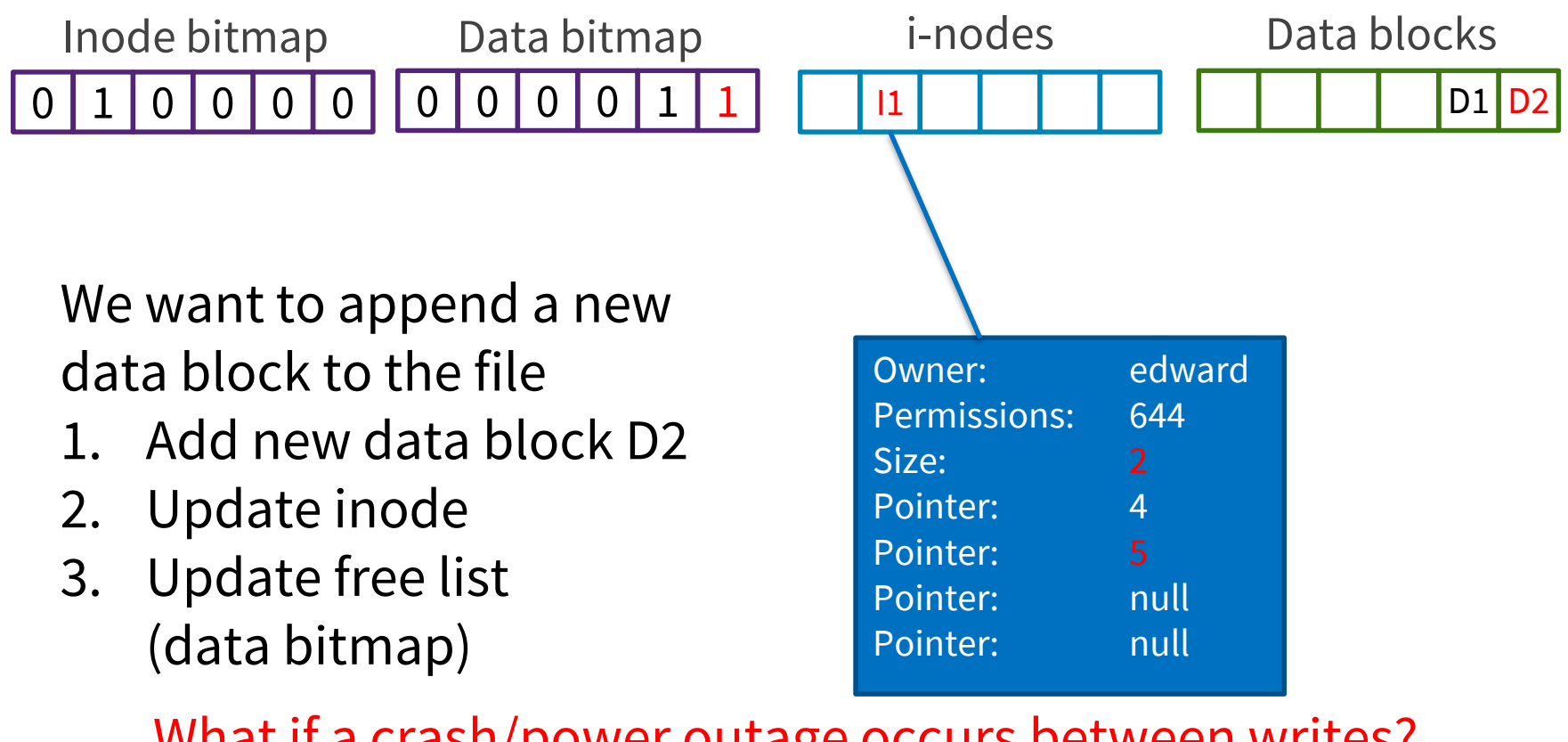

What if a crash/power outage occurs between writes? Worse: Writes do not occur in order! (C-SCAN?)

## When Only One Write Succeeds

- Just the data block (D2) is written to disk
	- Data is written, but no way to get to it in fact, D2 still appears as a free block
	- Write is lost, but FS data structures are consistent
- Just the updated inode (Iv2) is written to disk
	- If we follow the pointer, we read garbage
	- File system inconsistency: data bitmap says block is free, while inode says it is used
- Just the updated bitmap is written to disk
	- File system inconsistency: data bitmap says data block is used, but no inode points to it. The block will never be used

#### When Two Writes Succeed

- Inode and data bitmap updates succeed
	- Good news: file system is consistent!
	- Bad news: reading new block returns garbage
- Inode and data block updates succeed
	- File system inconsistency (with free list)
- Data bitmap and data block succeed
	- File system inconsistency
	- No idea which file data block belongs to!

# Solution 1: File System Checker

- Upon reboot, scan disk, see if filesystem is in consistent state
- Detect and repair filesystem errors
- Unix: fsck (file system check)
- Windows: scandisk

# FSCK Summary

- 1. Sanity check the superblock
- 2. Check validity of free block and inode bitmaps
- 3. Check that inodes are not corrupted
- 4. Check inode links
- 5. Check for duplicates
- 6. Check directories

# Checking Validity of Free Bitmaps

- Scan inodes, traversing trees, to see which blocks are allocated
- Build table of blocks, keeping track of status (used or free)
- On inconsistency, overwrite free bitmap

![](_page_11_Figure_5.jpeg)

# Checking Inode Links

Use a per-file table instead of per-block Parse entire directory structure, starting at root

- Increment counter for each file you encounter
- This value can be >1 due to hard links
- Symbolic links are ignored

Compare table counts w/link counts in i-node

- If i-node count > our directory count (wastes space): Reduce i-node count to correct count
- If i-node count < our directory count (catastrophic): Add lost file to lost+found directory

# FSCK Summary

- 1. Sanity check the superblock
- 2. Check validity of free block and inode bitmaps
- 3. Check that inodes are not corrupted
- 4. Check inode links
- 5. Check for duplicates
- 6. Check directories

#### Very Slow, Scales Badly

AKA "Write Ahead Logging" Solution 2: Journaling

- Turns multiple updates into a single disk write
- Write ahead a short note to a log, specifying changes about to be made to FS data structures
- If a crash occurs while writing to data structures, consult log to determine what to do
	- No need to scan entire disk!

# Data Journaling Example

![](_page_15_Figure_1.jpeg)

- We want to add a new block to the file
- Three easy steps
	- Write to the log 5 blocks:

![](_page_15_Picture_133.jpeg)

- write each record to a block, so it is atomic
- Write the blocks for Iv2, B2, D2 to the FS proper
- Mark the transaction free in the journal
- What if we crash before the log is updated?
	- if no commit, nothing made it into FS ignore changes!
- What if we crash after the log is updated?
	- replay changes in log back to disk!

# Journaling and Write Order

- Issuing the 5 writes to the log sequentially is slow TxBegin | Iv2 | B2 | D2 | TxEnd
	- Issue at once, and transform into a single sequential write?
- Problem: disk can schedule writes out of order
	- first write TxBegin, Iv2, B2, TxEnd
- then write D2 Crash
	- Log contains: TxBegin Iv2 B2 ?? TxEnd
		- syntactically, transaction log looks fine, even with nonsense in place of D2!
	- Set a Barrier before TxEnd
		- TxEnd must block until data on disk

## Another Approach

![](_page_17_Picture_1.jpeg)

# Solution 3: Log-Structured FS

- Developed in 1990s
	- Memory got large enough to cache most reads
	- Sequential R/W performance on disks greatly improved, but not random access
	- Lots of seeks to write 1 file kills performance, but this is exactly what FFS requires
- Idea: Use disk as a log
	- Buffer all updates (including metadata!) into an in-memory segment
	- When segment is full, **write to disk** in a long sequential transfer to unused part of disk
- Virtually no seeks
	- much improved disk throughput

## LFS Basics

- Buffered Updates
	- Suppose we want to add a new block to a 0 sized file
	- LFS places both data block and inode in its in-memory segment

![](_page_19_Figure_4.jpeg)

• But how do we find the inode?

# Finding inodes

• In Unix FFS, just index into inode array

![](_page_20_Figure_2.jpeg)

# Finding Inodes in LFS

- Inode map: a table indicating where each inode is on disk
	- Normally cached in memory
	- Inode map blocks are written as part of the segment when updated
	- Still no seeking to write to imap  $\odot$
- How do we find the blocks of the Inode map?
	- Listed in a fixed checkpoint region, updated periodically – same function as superblock in FFS

![](_page_21_Figure_7.jpeg)

#### LFS vs FFS

Blocks written to create two 1-block files: dir1/file1 and dir2/file2

![](_page_22_Figure_2.jpeg)

# Overwriting Data in LFS

- To change data in block 1, create a new block 1
	- Update the inode (create a new one)
	- Update the imap

![](_page_23_Figure_4.jpeg)

No need to change dir1, since file1 still has the same inode number

# Reading from disk in LFS

- Suppose nothing in memory…
	- read checkpoint region
	- from it, read and cache entire inode map
	- from now on, everything as usual
		- read inode
		- use inode's pointers to get to data blocks
- When the imap is cached, LFS reads involve virtually\* the same work as reads in traditional file systems

# Garbage Collection

- As old blocks of files are replaced by new, segment in log become fragmented
- Cleaning used to produce contiguous space on which to write
	- compact M fragmented segments into N new segments, newly written to the log
	- free old M segments

![](_page_25_Picture_74.jpeg)

![](_page_25_Picture_75.jpeg)

# Garbage Collection

- Cleaning mechanism:
	- How can LFS tell which segment blocks are live and which dead?
		- Segment Summary Block
		- Replaces free list
- Cleaning policy
	- How often should the cleaner run?
	- How should the cleaner pick segments?

# Segment Summary Block

- Kept at the beginning of each segment
- For each data block in segment, SSB holds
	- The file the data block belongs to (inode#)
	- The offset (block#) of the data block within the file

![](_page_27_Figure_5.jpeg)

# Segment Summary Block

- During cleaning, to determine whether data block D is live:
	- Use inode# to find in imap where inode is currently on disk
	- Read inode (if not already in memory)
	- Check whether pointer for block *block#* refers to D's address
	- If not, D is dead
- Update file's inode with correct pointer if D is live and compacted to new segment

#### Which segments to clean, and when?

- When?
	- When disk is full
	- Periodically
	- When you have nothing better to do
- Which segments?
	- Utilization: how much is gained by cleaning
		- Segment usage table tracks how much live data in segment; implemented in blocks like inode map
	- Age: how likely is the segment to change soon
		- Better to wait on cleaning a hot segment, since it will quickly get fragmented again

# Crash recovery

The journal is the file system! On recovery:

- 1. Read checkpoint region
	- May be out of date (written every 30 sec)
	- May be corrupted
		- 1) two CR blocks at opposite ends of disk; 2) timestamp blocks before and after CR
		- use CR with latest consistent timestamp blocks
	- Use latest CR to initialize inode map, segment usage table

# Crash recovery

- 2. Roll forward
	- Start from where checkpoint says log ends (checkpoint region points to last segment)
	- Read through next segments to find valid updates not recorded in checkpoint
		- When a new inode is found, update imap
		- When a data block is found that belongs to no inode, ignore